**Graphics & Imaging > Quartz**

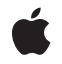

**2007-05-01**

### á

Apple Inc. © 2007 Apple Inc. All rights reserved.

No part of this publication may be reproduced, stored in a retrieval system, or transmitted, in any form or by any means, mechanical, electronic, photocopying, recording, or otherwise, without prior written permission of Apple Inc., with the following exceptions: Any person is hereby authorized to store documentation on a single computer for personal use only and to print copies of documentation for personal use provided that the documentation contains Apple's copyright notice.

The Apple logo is a trademark of Apple Inc.

Use of the "keyboard" Apple logo (Option-Shift-K) for commercial purposes without the prior written consent of Apple may constitute trademark infringement and unfair competition in violation of federal and state laws.

No licenses, express or implied, are granted with respect to any of the technology described in this document. Apple retains all intellectual property rights associated with the technology described in this document. This document is intended to assist application developers to develop applications only for Apple-labeled computers.

Every effort has been made to ensure that the information in this document is accurate. Apple is not responsible for typographical errors.

Apple Inc. 1 Infinite Loop Cupertino, CA 95014 408-996-1010

Apple, the Apple logo, Mac, Mac OS, and Quartz are trademarks of Apple Inc., registered in the United States and other countries.

iPhone is a trademark of Apple Inc.

Simultaneously published in the United States and Canada.

**Even though Apple has reviewed this document, APPLE MAKESNOWARRANTYOR REPRESENTATION, EITHER EXPRESS OR IMPLIED, WITH RESPECT TO THIS DOCUMENT, ITS QUALITY, ACCURACY, MERCHANTABILITY,OR FITNESS FOR A PARTICULAR** PURPOSE. AS A RESULT, THIS DOCUMENT IS<br>PROVIDED "AS IS," AND YOU, THE READER, ARE<br>ASSUMING THE ENTIRE RISK AS TO ITS QUALITY **AND ACCURACY.**

**IN NO EVENT WILL APPLE BE LIABLE FOR DIRECT, INDIRECT, SPECIAL, INCIDENTAL, OR**

**CONSEQUENTIALDAMAGES RESULTINGFROM ANY DEFECT OR INACCURACY IN THIS DOCUMENT, even if advised of the possibility of such damages.**

**THE WARRANTY AND REMEDIES SET FORTH ABOVE ARE EXCLUSIVE AND IN LIEU OF ALL OTHERS, ORAL OR WRITTEN, EXPRESS OR IMPLIED. No Apple dealer, agent, or employee is authorized to make any modification, extension, or addition to this warranty.**

**Some states do not allow the exclusion orlimitation of implied warranties or liability for incidental or consequential damages, so the above limitation or exclusion may not apply to you. This warranty gives you specific legal rights, and you may also have other rights which vary from state to state.**

# **Contents**

## **[CGGradient](#page-4-0) Reference 5**

[Overview](#page-4-1) 5 [Functions](#page-4-2) by Task 5 Creating a [CGGradient](#page-4-3) Object 5 Retaining and Releasing a [CGGradient](#page-4-4) Object 5 Getting the Type ID for a [CGGradient](#page-5-0) Object 6 [Functions](#page-5-1) 6 [CGGradientCreateWithColorComponents](#page-5-2) 6 [CGGradientCreateWithColors](#page-6-0) 7 [CGGradientGetTypeID](#page-6-1) 7 [CGGradientRelease](#page-7-0) 8 [CGGradientRetain](#page-7-1) 8 Data [Types](#page-8-0) 9 [CGGradientRef](#page-8-1) 9 [Constants](#page-8-2) 9 [Gradient](#page-8-3) Drawing Options 9

## **[Document](#page-10-0) Revision History 11**

**[Index](#page-12-0) 13**

**CONTENTS**

<span id="page-4-0"></span>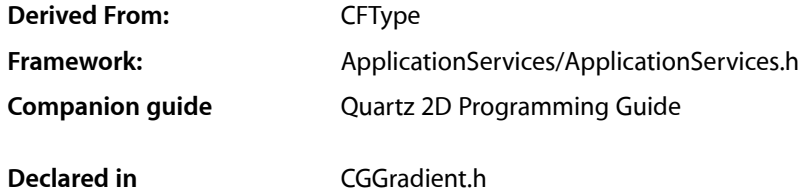

## <span id="page-4-1"></span>**Overview**

A gradient defines a smooth transition between colors across an area. The CGGradientRef opaque type, and the functions that operate on it, make creating and using radial and axial gradient fills an easy task. A CGGradient object has a color space, two or more colors, and a location for each color. The color space cannot be a pattern or indexed color space, otherwise it can be any Quartz color space (CGColorSpaceRef).

Colors can be provided as component values (such as red, green, blue) or as Quartz color objects (CGColorRef). In Quartz, component can vary from 0.0 to 1.0, designating the proportion of the component present in the color.

A location is a normalized value. When it comes time to paint the gradient, Quartz maps the normalized location values to the points in coordinate space that you provide.

<span id="page-4-3"></span>If you want more precise control over gradients, or if your application runs in versions of Mac OS X that are earlier than v10.5, see *CGShading Reference*.

# <span id="page-4-2"></span>Functions by Task

## **Creating a CGGradient Object**

[CGGradientCreateWithColorComponents](#page-5-2) (page 6)

<span id="page-4-4"></span>Creates a CGGradient object from a color space and the provided color components and locations.

[CGGradientCreateWithColors](#page-6-0) (page 7)

Creates a CGGradient object from a color space and the provided color objects and locations.

## **Retaining and Releasing a CGGradient Object**

[CGGradientRelease](#page-7-0) (page 8) Decrements the retain count of a CGGradient object.

```
CGGradientRetain (page 8)
```
Increments the retain count of a CGGradient object.

## <span id="page-5-0"></span>**Getting the Type ID for a CGGradient Object**

```
CGGradientGetTypeID (page 7)
```
Returns the Core Foundation type identifier for CGGradient objects.

## **Functions**

## <span id="page-5-2"></span><span id="page-5-1"></span>**CGGradientCreateWithColorComponents**

Creates a CGGradient object from a color space and the provided color components and locations.

```
CGGradientRef CGGradientCreateWithColorComponents(
    CGColorSpaceRef space,
    const CGFloat components[],
    const CGFloat locations[],
    size_t count
```
);

#### **Parameters**

*space*

The color space to use for the gradient. You cannot use a pattern or indexed color space.

*components*

The color components for each color that defines the gradient. The components should be in the color space specified by space. If you are unsure of the number of components, you can call the function CGColorSpaceGetNumberOfComponents.

The number of items in this array should be the product of count and the number of components in the color space. For example, if the color space is an RGBA color space and you want to use two colors in the gradient (one for a starting location and another for an ending location), then you need to provide 8 values in components—red, green, blue, and alpha values for the first color, followed by red, green, blue, and alpha values for the second color.

```
locations
```
The location for each color provided in components. Each location must be a CGFloat value in the range of 0 to 1, inclusive. If 0 and 1 are not in the locations array, Quartz uses the colors provided that are closest to 0 and 1 for those locations.

If locations is  $NULL$ , the first color in colors is assigned to location  $0$ , the last color incolors is assigned to location 1, and intervening colors are assigned locations that are at equal intervals in between.

```
count
```
The number of locations provided in the locations parameters.

#### **Return Value**

A CGGradient object.

#### **Availability**

Available in Mac OS X v10.5 and later.

**See Also** CGContextDrawLinearGradient CGContextDrawRadialGradient

## **Declared In**

CGGradient.h

## <span id="page-6-0"></span>**CGGradientCreateWithColors**

Creates a CGGradient object from a color space and the provided color objects and locations.

```
CGGradientRef CGGradientCreateWithColors(
    CGColorSpaceRef space,
    CFArrayRef colors,
    const CGFloat locations[]
);
```
**Parameters**

*space*

The color space to use for the gradient. You cannot use a pattern or indexed color space.

*colors*

A non-empty array of CGColor objects that should be in the color space specified by space. If space is not NULL, each color will be converted (if necessary) to that color space and the gradient will drawn in that color space. Otherwise, each color will be converted to and drawn in the GenericRGB color space.

*locations*

The location for each color provided in colors; each location must be a CGFloat value in the range of 0 to 1, inclusive. If 0 and 1 are not in the locations array, Quartz uses the colors provided that are closest to 0 and 1 for those locations.

If locations is NULL, the first color in colors is assigned to location 0, the last color incolors is assigned to location 1, and intervening colors are assigned locations that are at equal intervals in between.

The locations array should contain the same number of items as the colors array.

## **Return Value**

A CGGradient object.

## **Availability**

Available in Mac OS X v10.5 and later.

### **See Also**

CGContextDrawLinearGradient CGContextDrawRadialGradient

#### <span id="page-6-1"></span>**Declared In**

CGGradient.h

## **CGGradientGetTypeID**

Returns the Core Foundation type identifier for CGGradient objects.

```
CFTypeID CGGradientGetTypeID (
   void
);
```
#### **Return Value**

The Core Foundation identifier for the opaque type CGGradientRef.

#### **Availability**

Available in Mac OS X version 10.5 and later.

## **Declared In**

<span id="page-7-0"></span>CGGradient.h

## **CGGradientRelease**

Decrements the retain count of a CGGradient object.

```
void CGGradientRelease (
   CGGradientRef gradient
);
```
### **Parameters**

*gradient*

The gradient object to release.

## **Discussion**

This function is equivalent to CFRelease, except that it does not cause an error if the *gradient* parameter is NULL.

#### **Availability**

Available in Mac OS X version 10.2 and later.

## <span id="page-7-1"></span>**Declared In**

CGGradient.h

## **CGGradientRetain**

Increments the retain count of a CGGradient object.

```
CGGradientRef CGGradientRetain(
   CGGradientRef gradient
);
```
## **Parameters**

*gradient*

The gradient object to retain.

#### **Return Value**

The same gradient object that you passed in as the gradient parameter.

#### **Discussion**

This function is equivalent to CFRetain, except that it does not cause an error if the gradient parameter is NULL.

**Availability** Available in Mac OS X version 10.5 and later.

**Declared In** CGGradient.h

# <span id="page-8-0"></span>Data Types

## <span id="page-8-1"></span>**CGGradientRef**

An opaque type that represents a Quartz gradient.

typedef struct CGGradient \*CGGradientRef;

**Availability** Available in Mac OS X v10.5 and later.

**Declared In** CGGradient.h

## <span id="page-8-3"></span><span id="page-8-2"></span>**Constants**

## **Gradient Drawing Options**

Drawing locations for gradients.

```
enum {
    kCGGradientDrawsBeforeStartLocation = (1 << 0),
    kCGGradientDrawsAfterEndLocation = (1 << 1)
};
```
<span id="page-8-5"></span>typedef enum CGGradientDrawingOptions CGGradientDrawingOptions;

## **Constants**

<span id="page-8-4"></span>kCGGradientDrawsBeforeStartLocation

The fill should extend beyond the starting location. The color that extends beyond the starting point is the solid color defined by the CGGradient object to be at location 0.

Available in Mac OS X v10.5 and later.

Declared in CGGradient.h.

kCGGradientDrawsAfterEndLocation

The fill should extend beyond the ending location. The color that extends beyond the ending point is the solid color defined by the CGGradient object to be at location 1.

Available in Mac OS X v10.5 and later.

Declared in CGGradient.h.

## **Declared In**

CGGradient.h

# <span id="page-10-0"></span>Document Revision History

## This table describes the changes to *CGGradient Reference*.

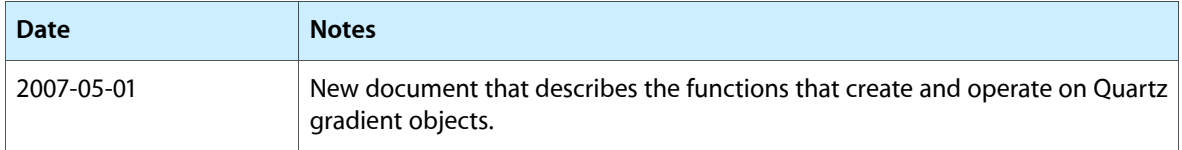

## **REVISION HISTORY**

Document Revision History

# Index

## <span id="page-12-0"></span>C

CGGradientCreateWithColorComponents function [6](#page-5-2) CGGradientCreateWithColors function [7](#page-6-0) CGGradientGetTypeID function [7](#page-6-1) CGGradientRef data type [9](#page-8-1) CGGradientRelease function [8](#page-7-0) CGGradientRetain function [8](#page-7-1)

## G

Gradient Drawing Options [9](#page-8-3)

## K

kCGGradientDrawsAfterEndLocation constant [9](#page-8-4) kCGGradientDrawsBeforeStartLocation constant [9](#page-8-5)